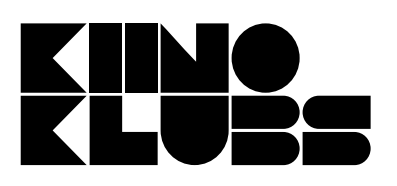

## Animācija

(1 lpp.)

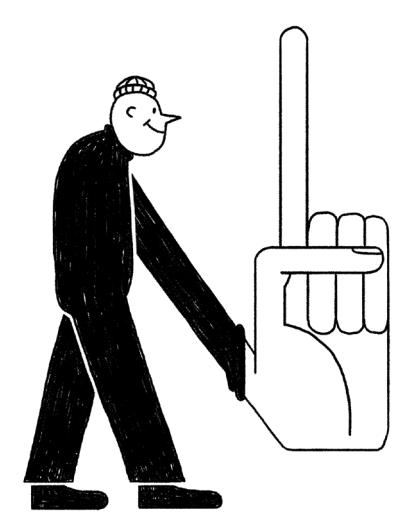

Noskaties Kino kluba nodarbību par animācju un tai pielikumā atrodamo filmu. Atbildi uz darba lapā uzdotajiem jautājumiem un izpildi uzdevumu!

Tev būs nepieciešams: neliels blociņš, rakstāmrīks.

#### Kādā veidā zirgs saistīts ar kustīgā attēla pirmsākumiem?

Kas ir animācija? Kā animācijas veidošana atšķiras no spēlfilmas veidošanas? Cik kadru ir vienā animācijas sekundē? Vai animācijas filmas ir domātas tikai bērniem?

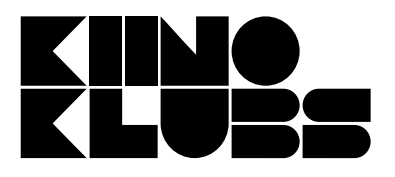

# Animācija

(2 lpp.)

#### Nosauc trīs animācijas tehnikas!

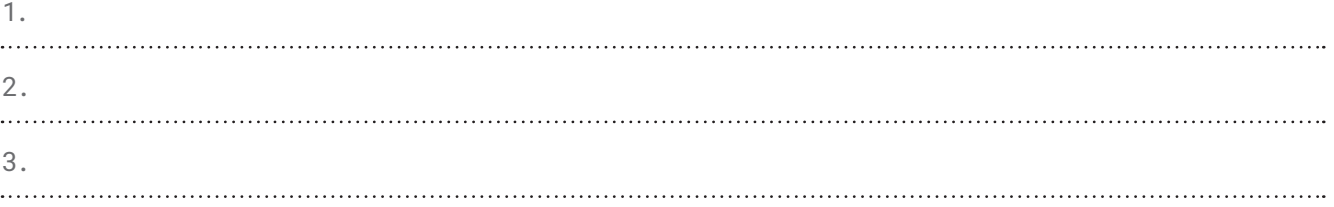

Izdomā un uzzīmē savas animācijas filmas galveno varoni.

Kura ir Tava mīļākā animācijas filma?

# Animācija

(3 lpp.)

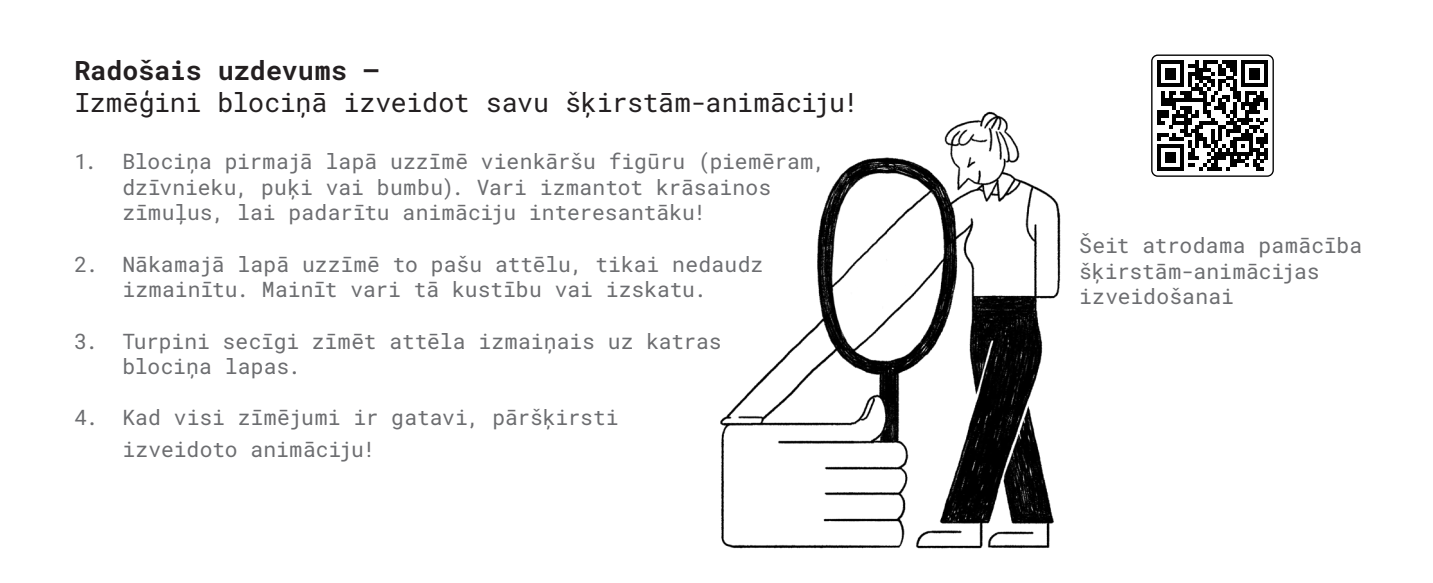

### **Palīgmateriāli iedvesmai**

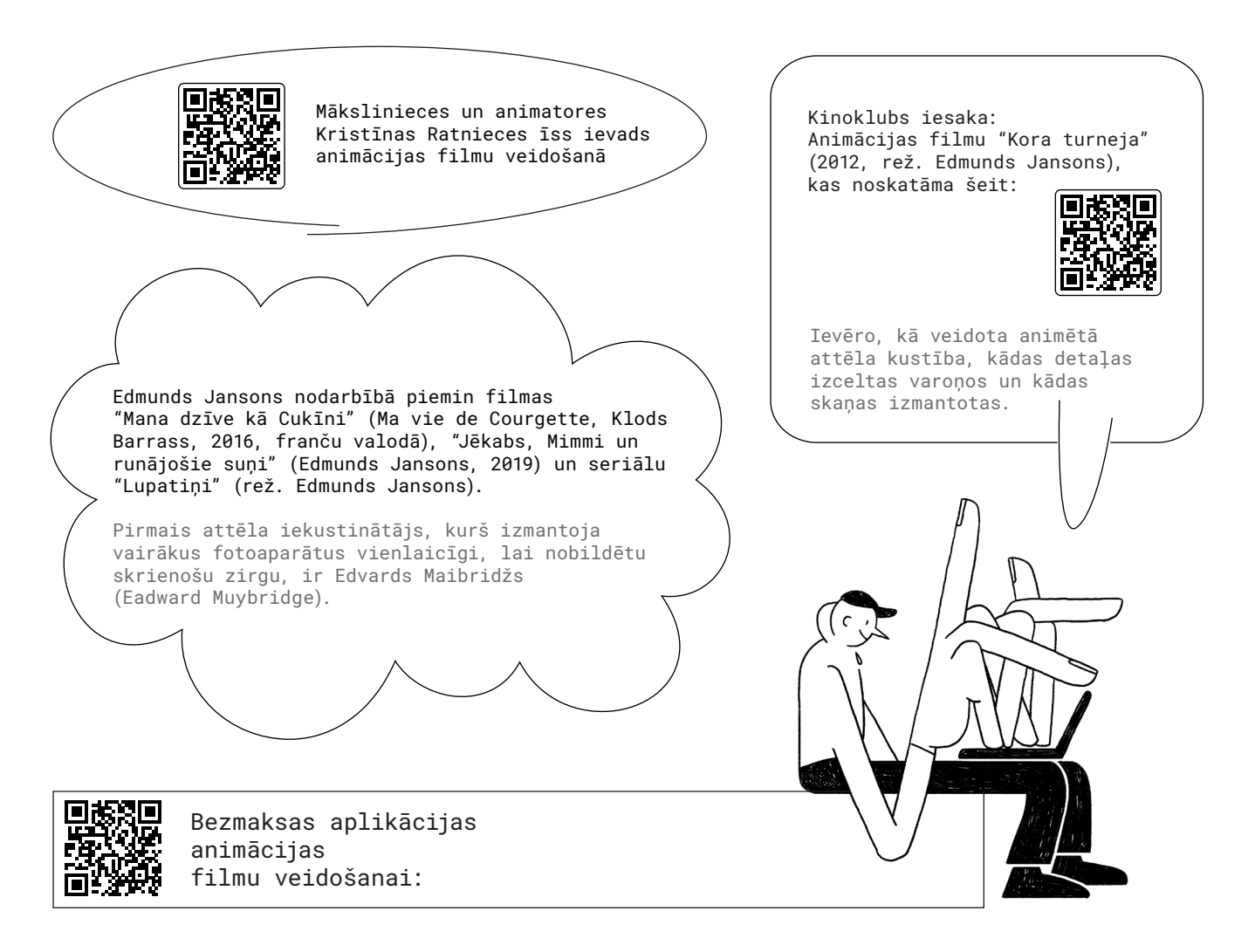